## SAP ABAP table DB2DB02TSSIZE {Transaction DB02: List of tablespace datasets}

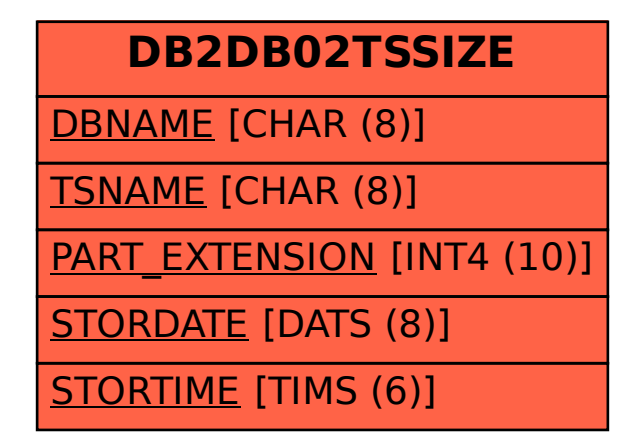